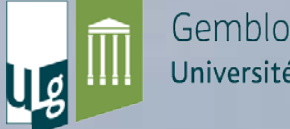

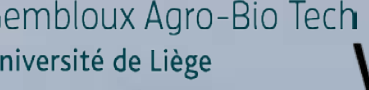

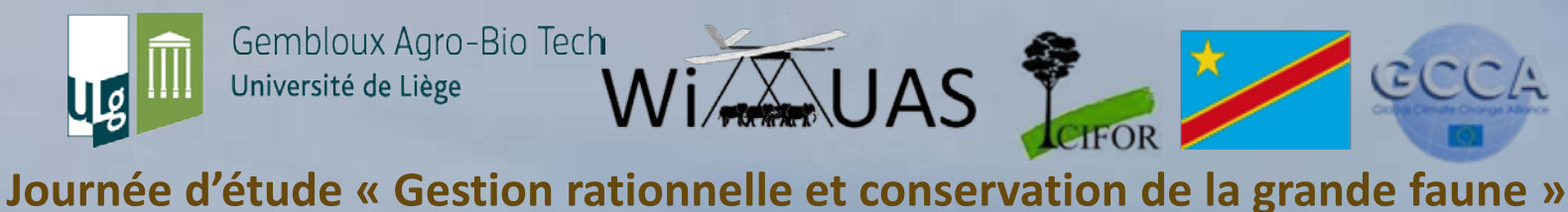

CCCA

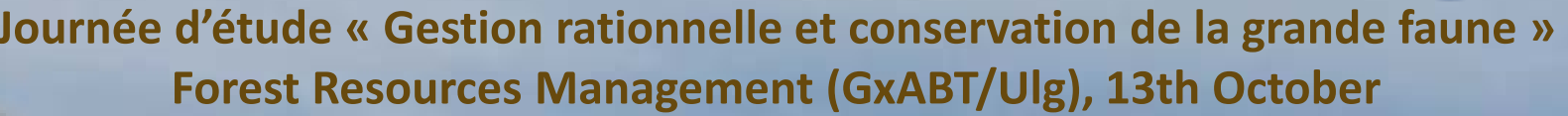

### **WiMUAS: New inventory method to perform wildlife counts with UAS and review the large datasets**

**Linchant J, Lhoest S, Semeki J, Lejeune P & Vermeulen C**

**Regular, standardized animal population inventories = Management key to preserve wildlife**

**Usually aerial inventories with manned aircraft**

**Ideal for wide flat landscape of Africa**

**Streamers** 

# **! But many constraints !**

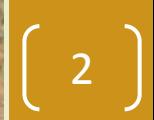

Journée faune 2015 13/10/2015

### **UAS, a new opportunity?**

- **High spatial and temporal resolution**
	- **Repeatible flight plans**
- **Permanent data**
- **Several sensor types**
- **Fly low and slow**

### **Problems? Small areas covered >< Huge data sets**

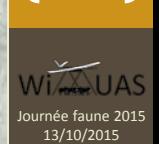

### **Main limitations**

#### **endurance and range**

### **Why use classic methods?**

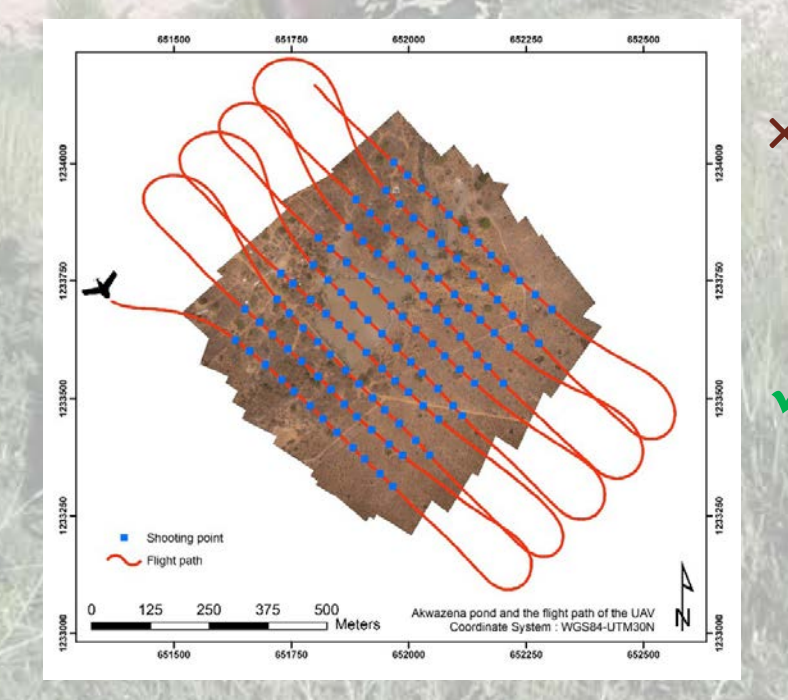

× **Statistics unknown**

> **Flight parameters files available**

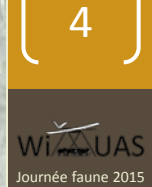

 $3/10/201$ 

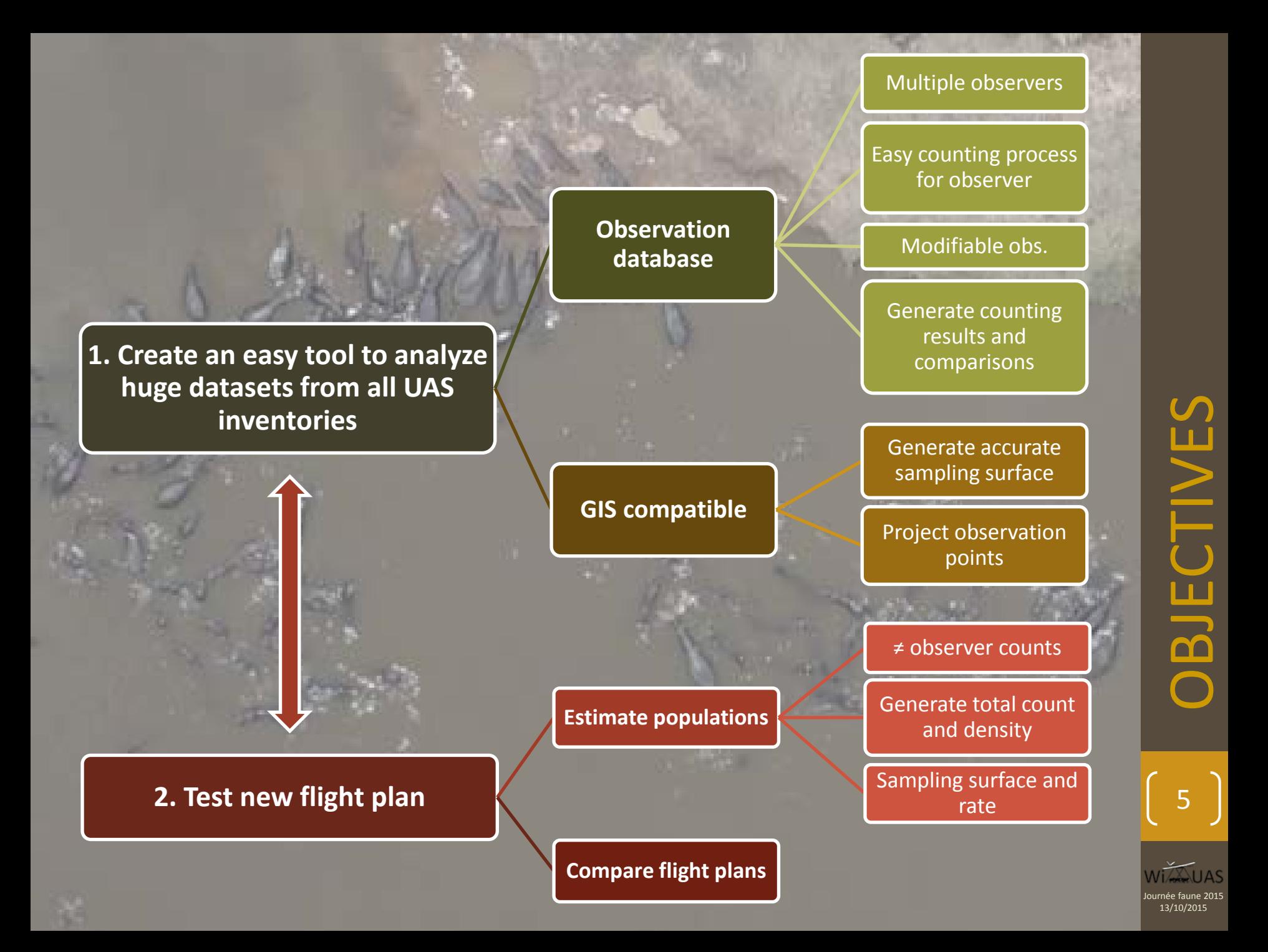

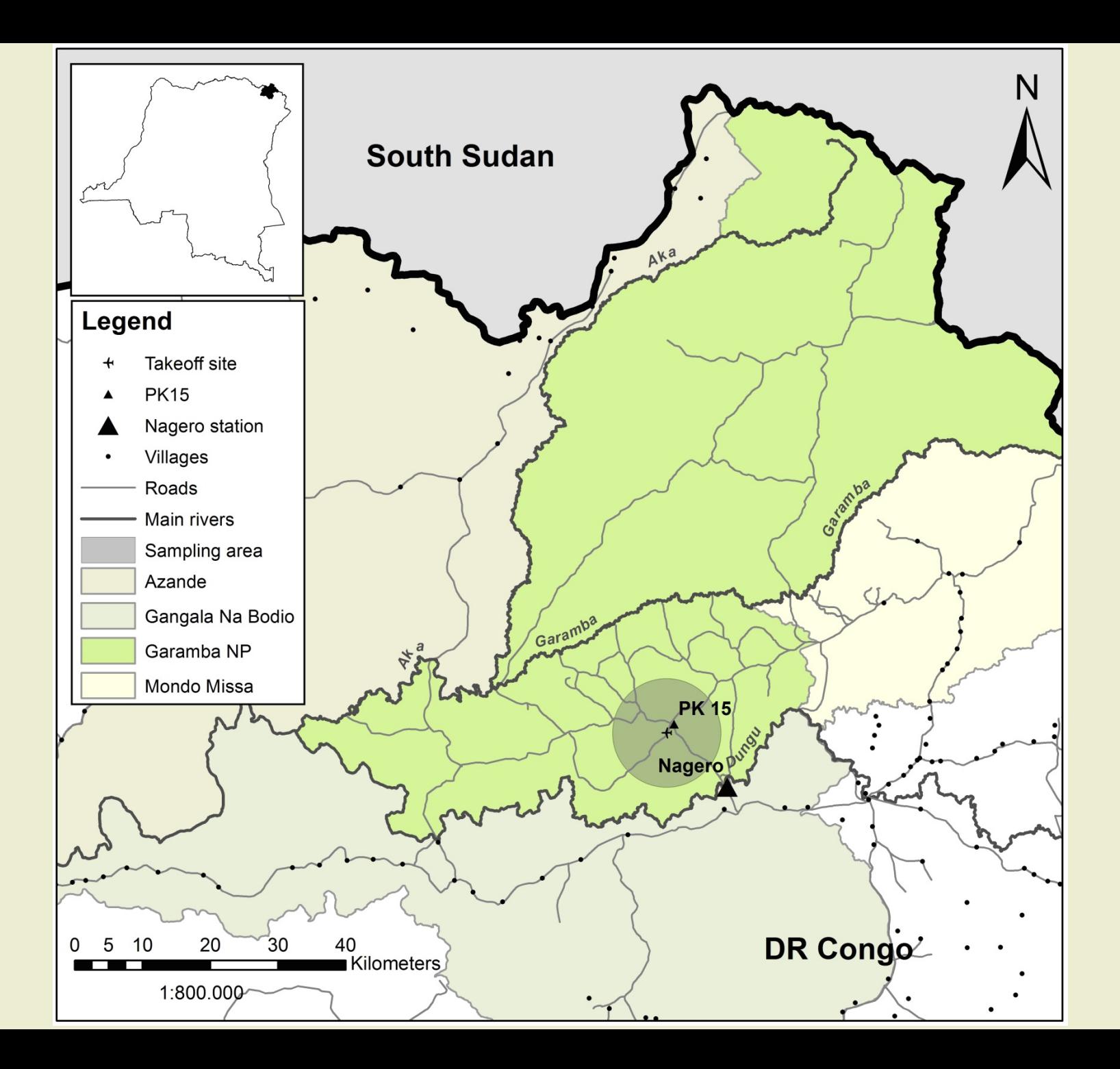

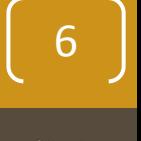

**NIA UAS** Journée faune 2015 13/10/2015

### **UAV Falcon:**

- **Electric propulsion**
- **45 min endurance**
- **Digital radio link (telemetry and video)**
- **8-10 km range (obstacle free)**
- **Cruise speed 50km/h**
- **APM/Mission Planner©**

### **Payload:**

- **Sony Nex7**
- **24MP**
- **No gimbal**

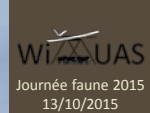

**Buffaloes, elephants, giraffes, hippos, lions, various antelopes**

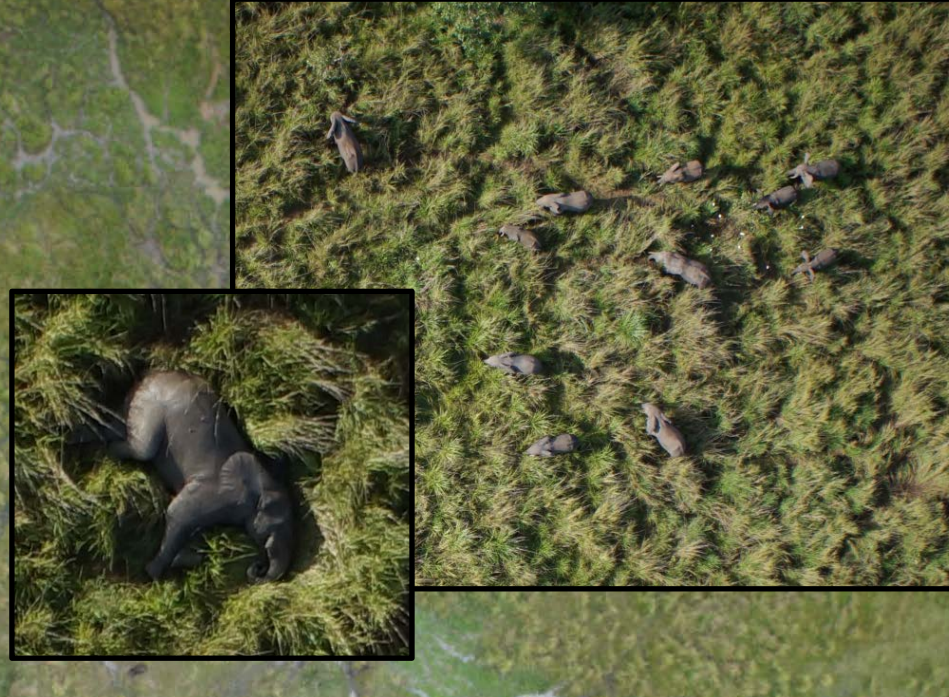

### **Average flight altitude: 100m**

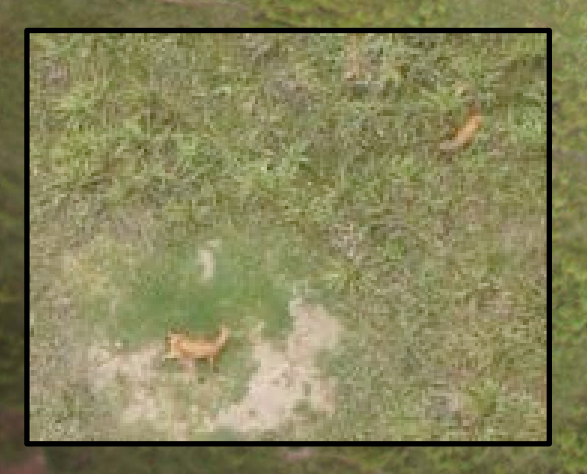

### **Footprint: 119 x 82 m**

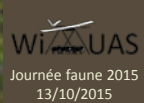

#### **3 flights a day, 40 km per flight, 8 km range**

### **Rosette-shape is the most efficient (?)**

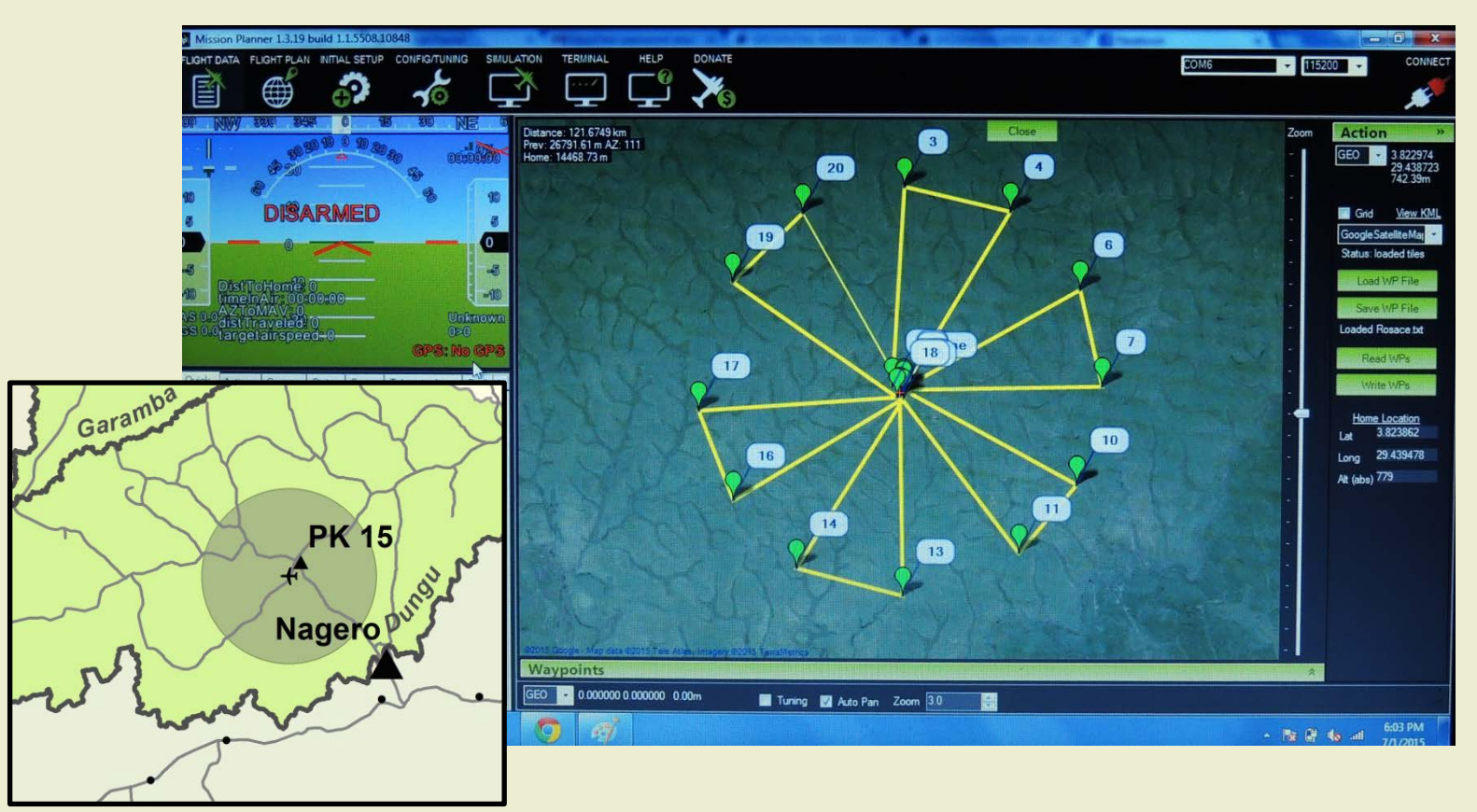

#### **120 km of transects in 3 x 2 petals of 20 km**

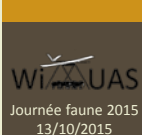

#### **WiMUAS software :**

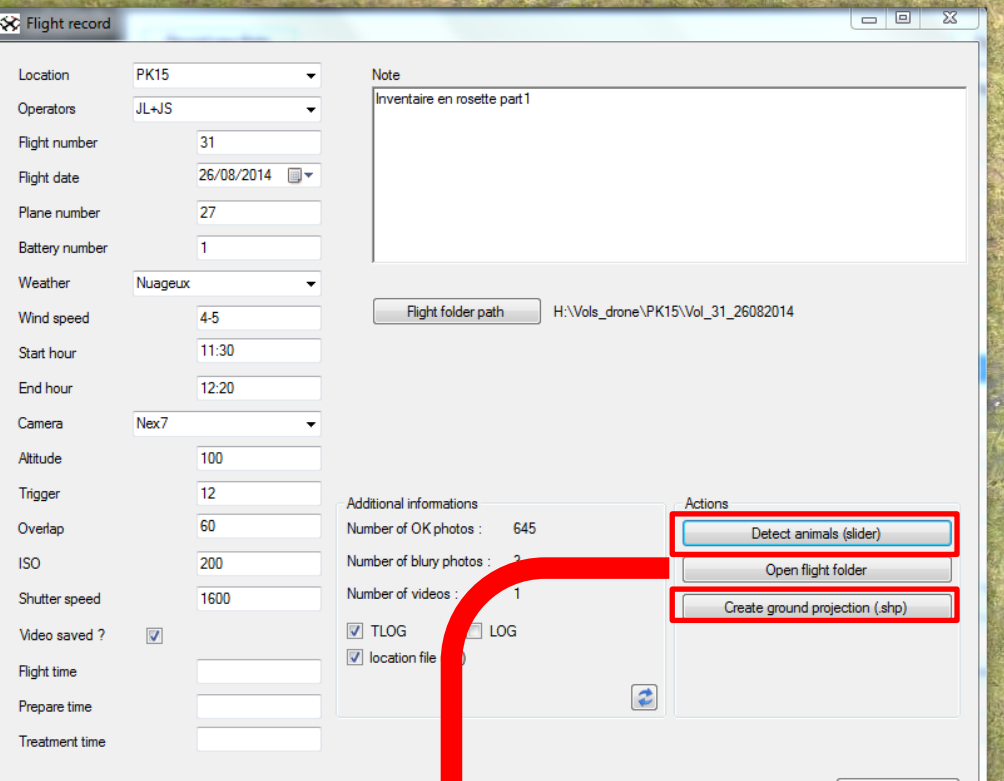

#### **Starts with a logbook**

- **All flight characteristics and environmental conditions**
- **Fig. 3 Specific folders for each flight and type of files.**
- **log files, photos and videos files**

**To estimate wildlife density Area covered Animal count**

**Both treatments need to be done only for efficient parts of the flight!**

Save

Journée faune 2015 13/10/2015

 $Vi\sqrt{2}UAS$ 

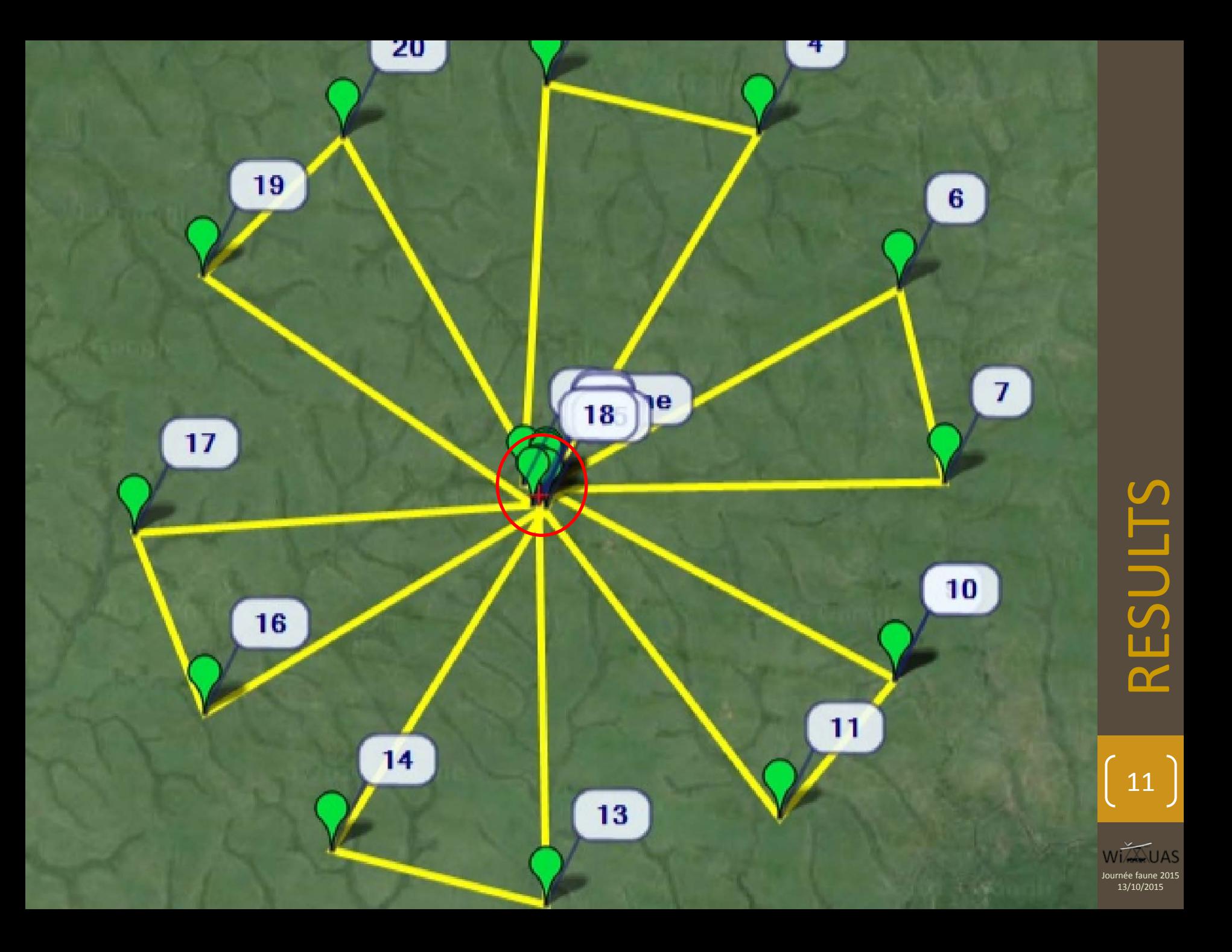

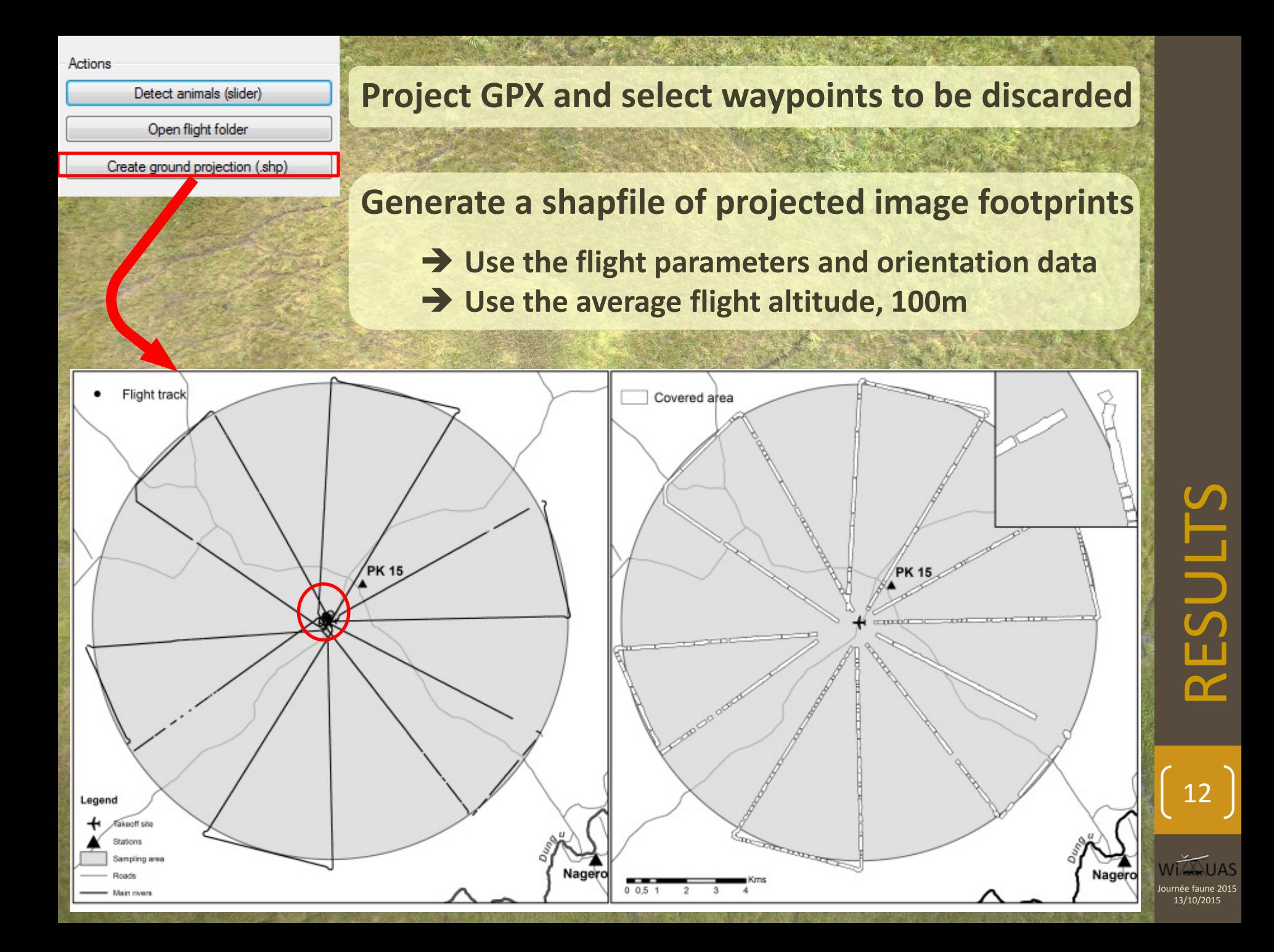

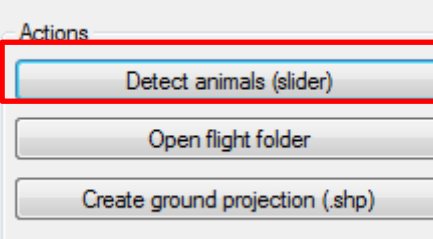

#### **New textfile produced used as a filter**

13

13/10/2015RESULTS

<u>na</u>

SULTS

Journée faune 2015

WITH UAS

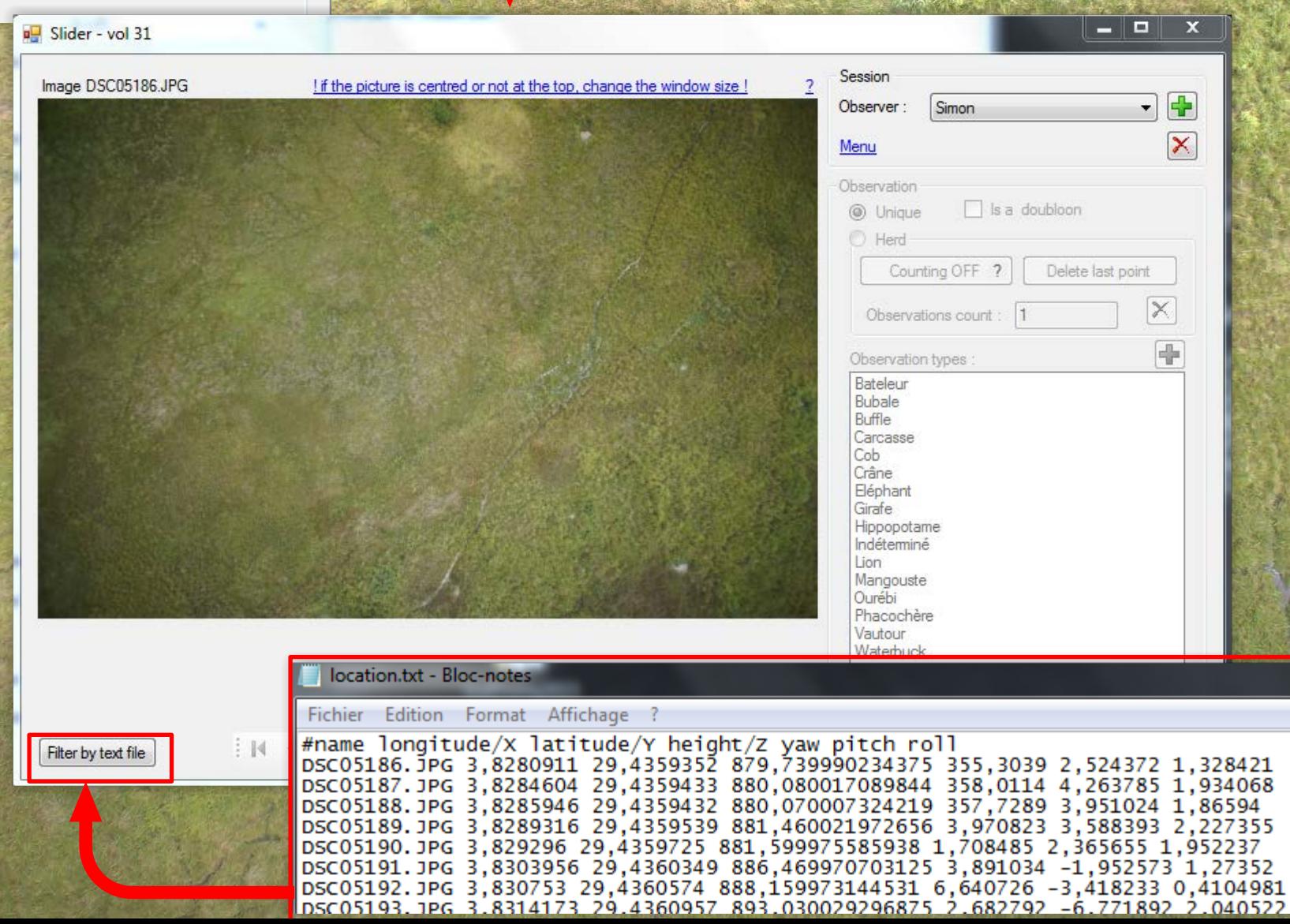

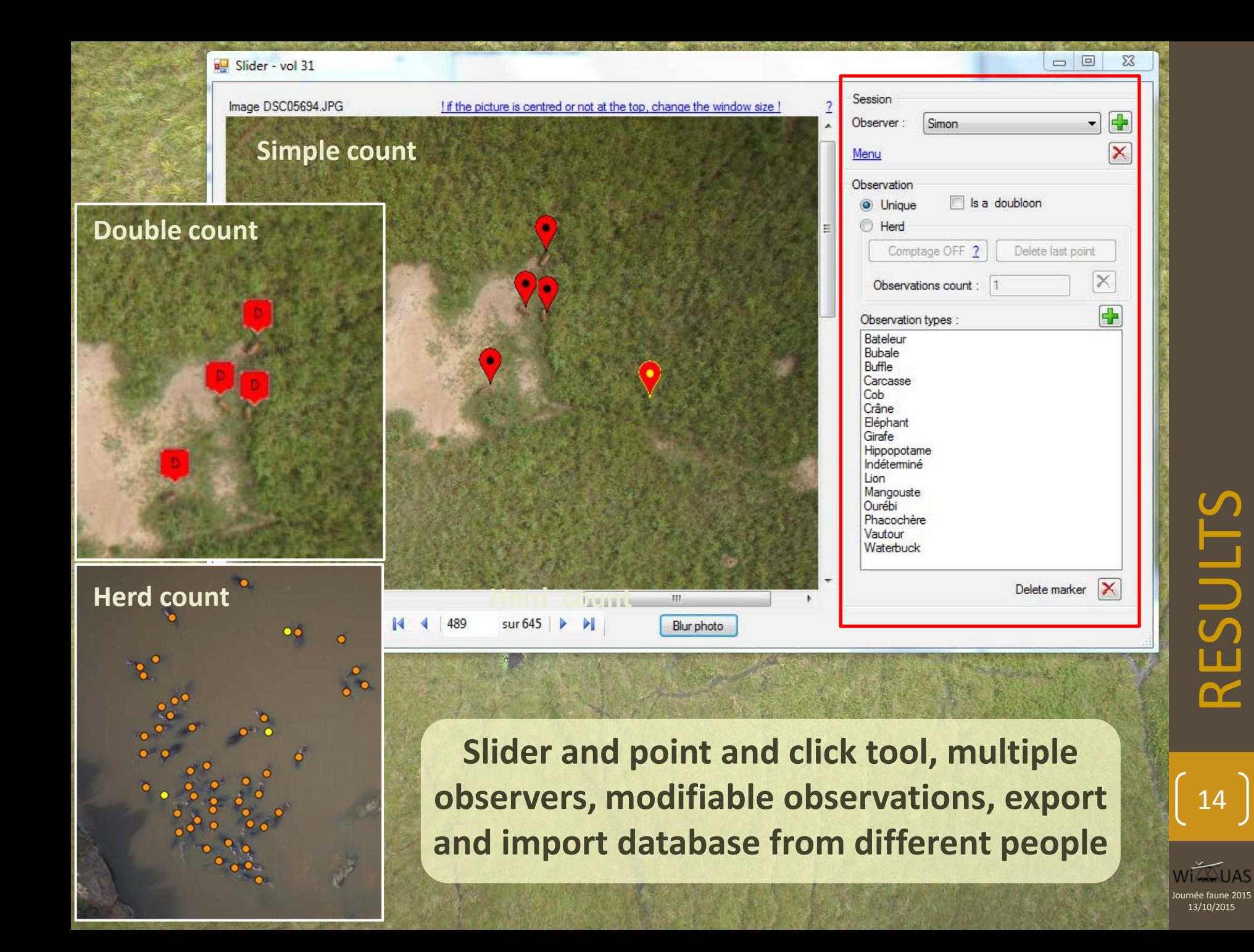

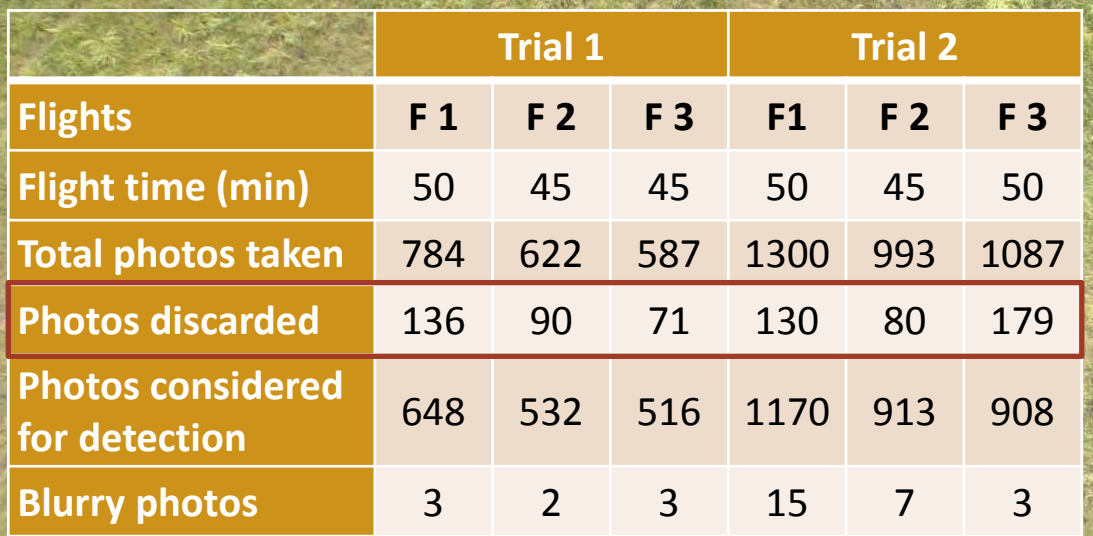

**Number of photos depends of overlap : 60 and 80%**

#### **10-20% of the photos lost**

**Photos discarded mainly due to landing phase and gaps in the .tlog file because of loss of communication**

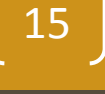

Journée faune 2015 13/10/2015 Journée faune 2

#### **Generate comparative results, list images with observations and list differences between observers possibility to review errors and create a more**

**Trial 1 Trial 2 Species O1 O2 O3 Total O1 O2 O3 Total Buffaloes** 232 245 249 **249** 19 5 9 **10 Elephants** 0 4 0 **0** 0 2 0 **0 Giraffes** 0 0 0 **0** 0 1 0 **0 Hartebeests** 3 8 12 **13** 9 8 4 **6 Hippos** 22 24 26 **23** 36 28 27 **35 Cobs** 12 16 14 **14** 5 8 16 **18 Warthogs** 3 6 8 **9** 5 25 28 **27 accurate total**

**Waterbucks** 0 0 1 **1** 0 0 3 **3**

**Total 272 303 310 309 74 77 87 99**

**Strong observer effect : Trained >>> novice (CV : 6,9 and 8,6%)** 

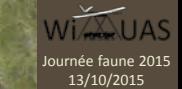

16

 $16$ <br> $13/10/2015$ <br> $13/10/2015$ ESULTS  $\mathbf{C}$ 

#### **Mean sampling rate considering a circular area of 201 km² = 6,1%**

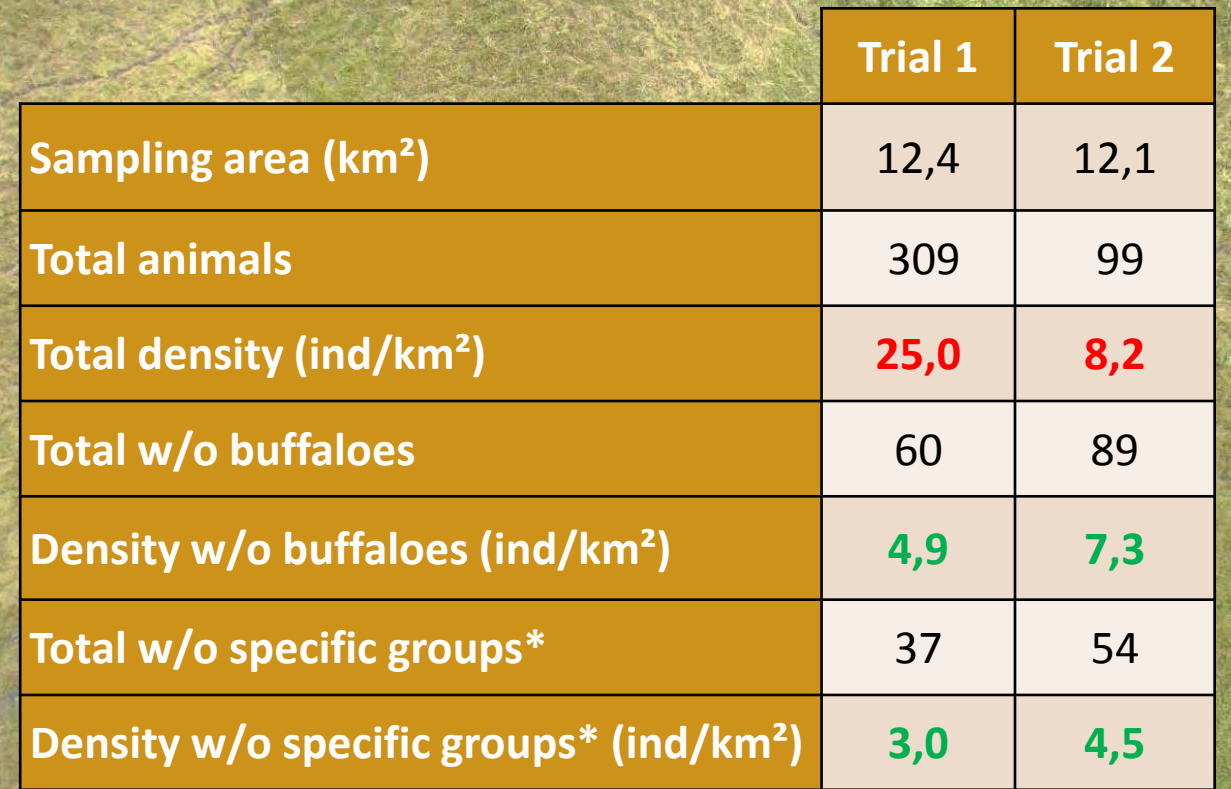

**\*Specific groups = Buffaloes, elephants, giraffes and hippos**

**Big differences between the 2 tests**

 **Problem of the very low sampling rate and the small** area covered

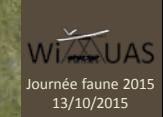

#### **Results:**

- **Easy tool to review data for everyone, from researchers to park managers,**
- **Total observation number after comparison is higher : improve estimation**
- **Observer effect: trained observers have logically better detection rates**
- **Big differences between trials: small sampling**

#### **Perspectives:**

- **Use difference between absolute flight altitude and relief data (srtm) for more accurate surfaces**
- **Project observation points into a shapefile for further analyzes**
- **Test other types of flight plans with various criteria: sampling, efficience, …**
- **Do a full size inventory**
- **Compare results with other inventory methods**

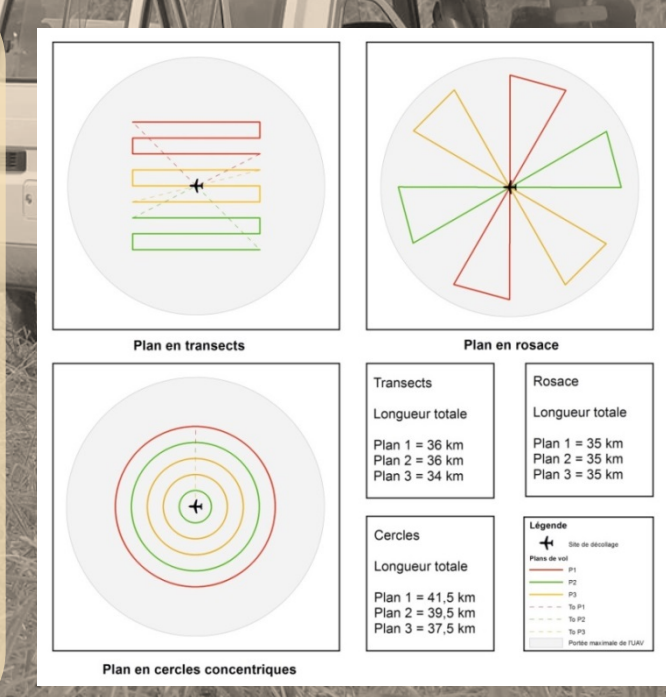

## **Thank you for your attention!**

# WIASUAS

**Would like to thank the following institutions and partners for their support:**

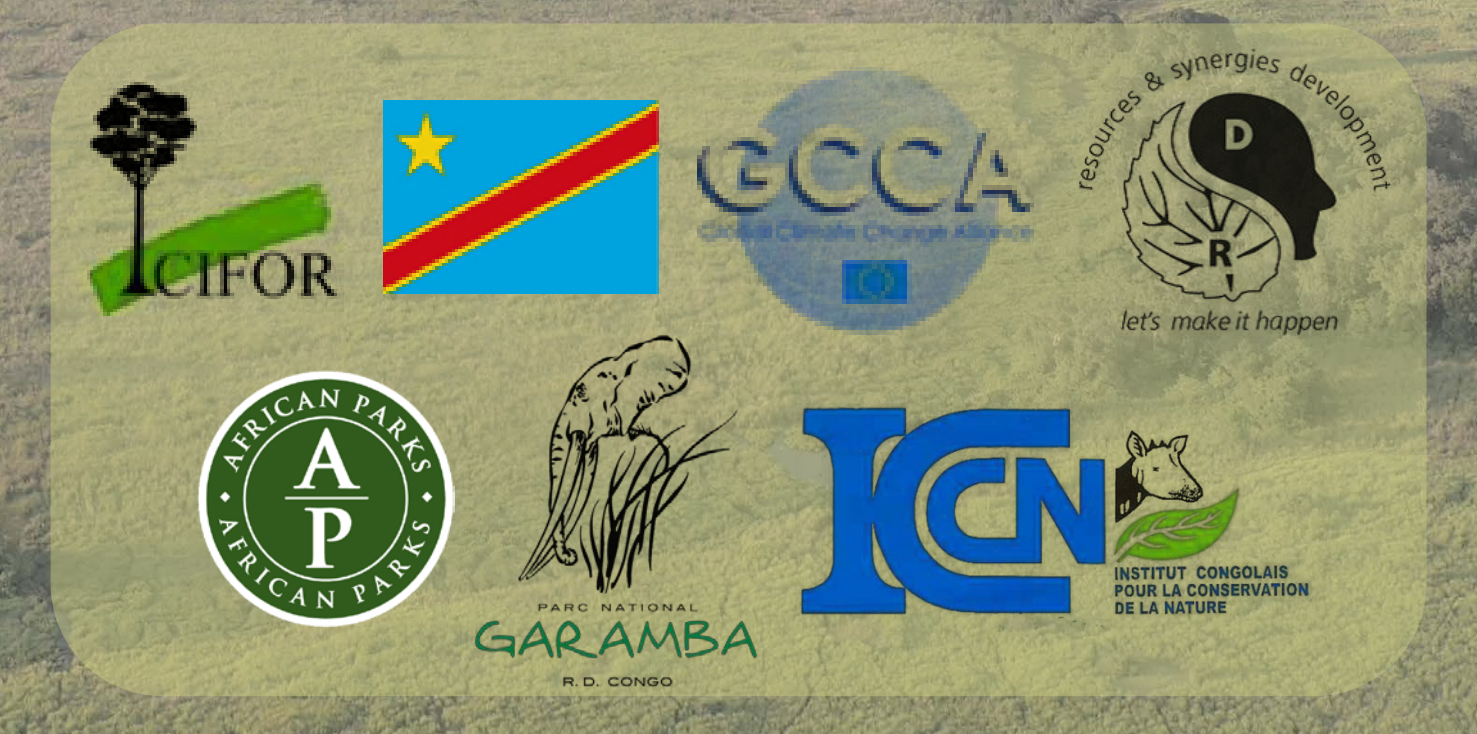